## DIVISIÓN DE EDUCACIÓN CONTINUA Y ESTUDIOS PROFESIONALES RECINTO UNIVERSITARIO DE MAYAGÜEZ

#### *PRONTUARIO*

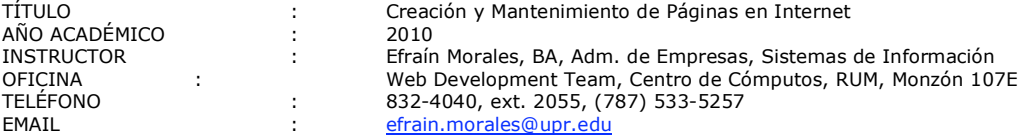

## **DESCRIPCIÓN DEL CURSO:**

El curso comienza con lo básico, una visualización de HTML (6 horas), con el uso de un editor de texto (notepad) para crear unas páginas sencillas, aplicando imágenes, estilos de letra, colores, información y enlaces.

Luego, aprenda técnicas más avanzadas con el programa **Adobe Golive 6**, aplicando herramientas visuales como tablas, imágenes, rollovers, links, sites, componentes, videos, css, acciones de javascript, pop-up windows, slideshow de fotos, insertar flash y sonidos. Conocer las funciones y objetos inteligentes del programa, te ayudarán a estar más preparado para comenzar a crear tus páginas a tu gusto, publicar y darle mantenimiento en una forma sencilla, dinámica y con excelentes resultados. Luego aprenderás a hacer un formulario con php básico y su validación con javascript.

Conozca los distintos servicios, costos que ofrece un web hosting y diferencias entre distintos browsers. Se crearán en clase y prácticas en el hogar, 3 diferentes templates de páginas web: template corporativo, template de investigación y template de bodas.

El objetivo del curso es que se adquieran las bases necesarias para poder continuar de forma autónoma el aprendizaje sobre elementos más avanzados.

Nuevo: Introducción a "Tecnologías open source de content management web 2.0" con Drupal 6 y Bases de Datos Mysql. Nueva forma de crear páginas de internet que incluyen blogs, módulos, themes, search, user logins, bases de datos, trivias, shopping cart y otros servicios.

# **GUÍA DE ALGUNOS TEMAS DEL CURSO:**

#### **1. HTML** (6 Horas)

- Estructura de una Página Web
- Formato de letras y párrafos
- Insertar y alineación de imágenes
- Aplicación de colores de fondo y imágenes
- Enlaces "Links"
- Caracteres especiales, meta tags
- **2. Adobe Golive** (20 Horas)
- Uso de tablas
- Objetos inteligentes
- Insertar Flash, Videos, Sonido
- Acciones de Javascript
- Javascript Slideshow de fotos
- **3. Publicación y Mantenimiento de páginas**
- ISP, Site y Componentes
- CSS Cascading Style Sheets

## **4. Programación**

- Formulario Básico con PHP
- Javascripts Validation
- **5. Web Hosting**
- Costos, Domains, Bandwith, FTP, SFTP, Shell
- **6. Varios Temas**
- Configuración de Emails
- Estándares 508 y W3C
- Accesibilidad y Guías de diseño
- Introducción a Drupal 6
- Introducción a Bases de Datos MYSQL
- Favicon, Redirect, Iframes, Seguridad del Web